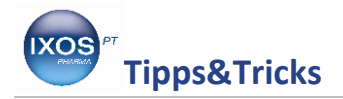

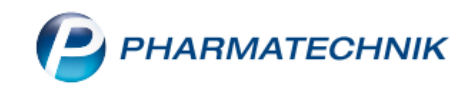

## **Hinterlegen von Messdaten beim Patienten**

Viele Kunden lassen sich in ihrer Apotheke regelmäßig Gesundheitswerte messen, um ihren Gesundheitszustand und gegebenenfalls Therapieerfolg zu kontrollieren. Diese Messwerte, wie z.B. BMI, Blutdruck, Blutzucker oder Blutfettwerte können im Rahmen des kostenpflichtigen Medikationsmanagements in IXOS dokumentiert und analysiert werden.

Lesen Sie hier, wie Sie dabei vorgehen können.

Wählen Sie das Modul **Kontakte** aus und suchen Sie den betreffenden Patienten mit Hilfe des Suchfeldes heraus. Mit **Kontaktdetails – F8** lassen Sie sich die Kundendetails anzeigen.

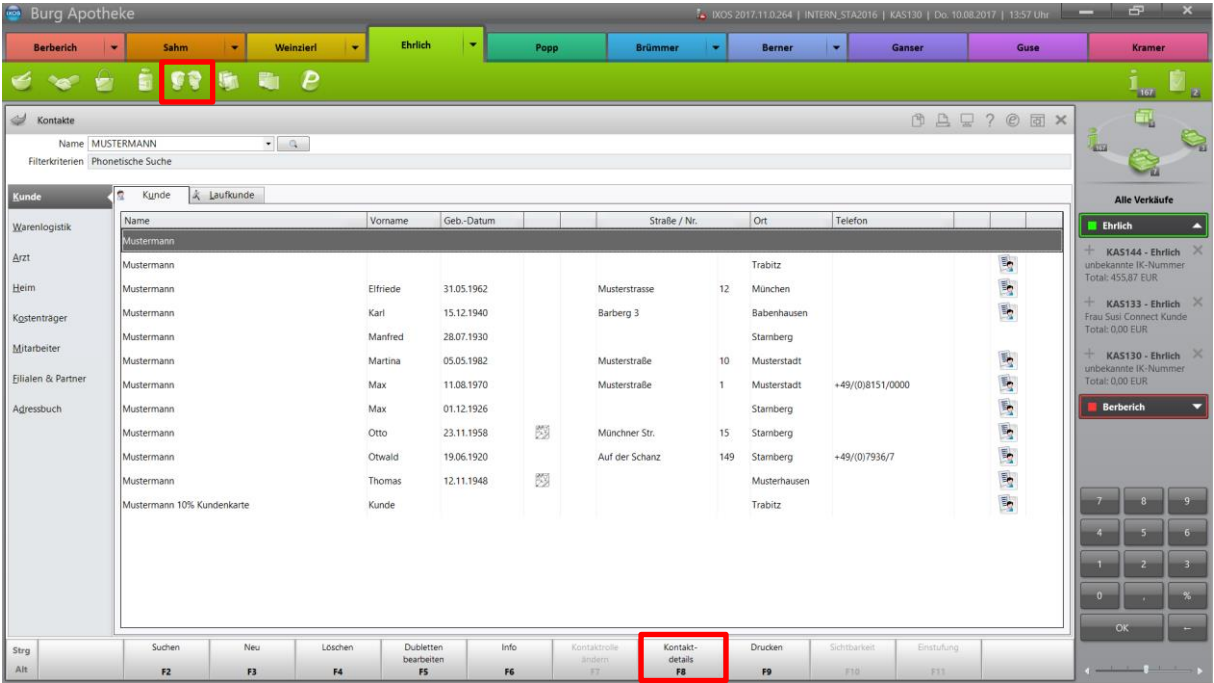

In der Navigationsleiste finden Sie nun den Eintrag **Medikationsmanagement**. Falls für diesen Patienten das Medikationsmanagement noch nicht aktiviert wurde, kann das nun nachgeholt werden. Dazu muss mindestens ein Arzt, der Hausarzt des Patienten, über die Schaltfläche **Arzt hinzufügen** zugeordnet werden.

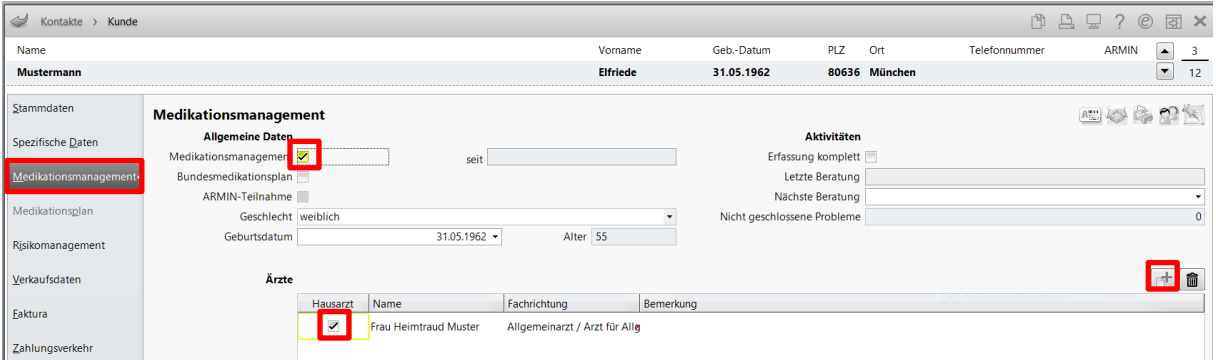

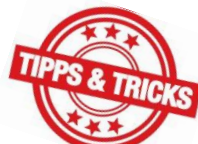

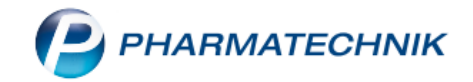

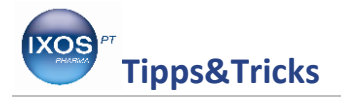

Mit **Medikationsmanagement – F8** können Sie die Übersicht zum Medikationsmanagement des Patienten aufrufen. Unter **Objektiver Eindruck** finden Sie den Reiter **Verhalten/Messwerte**. Dort lassen sich Einträge für Rauchen, Ernährung, Sport sowie ein Freitext anlegen und Messwerte für Körpermaße, Blutdruck, Puls, Blutzucker und Blutfette eingeben.

Sie können neue Messdaten für die Gesundheitsparameter mit Datum und Uhrzeit in den jeweiligen Reitern mit einem Klick auf **<Neuer Eintrag>** anlegen und mit **Speichern – F1** speichern.

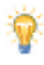

Bei der Eingabe der Körpermaße Größe und Gewicht wird dabei der BMI automatisch berechnet und angezeigt.

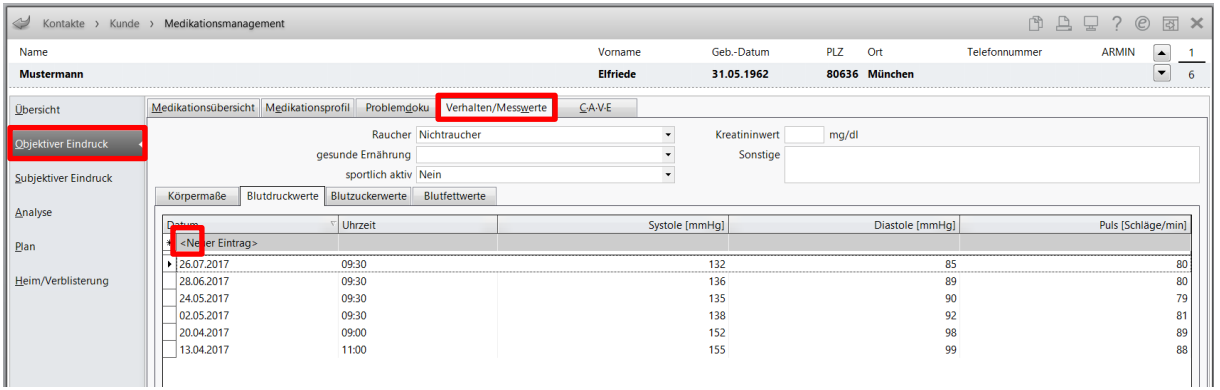

Unter **Analyse** im Reiter **Messwertanalyse** lassen sich die erfassten Daten tabellarisch oder als Diagramm darstellen und auswerten. Mit **F10** schalten Sie zwischen Tabellen- und Diagrammansicht um. Mit **Filtern – F5** lassen sich in beiden Ansichten die Daten auf einen bestimmten Zeitraum einschränken.

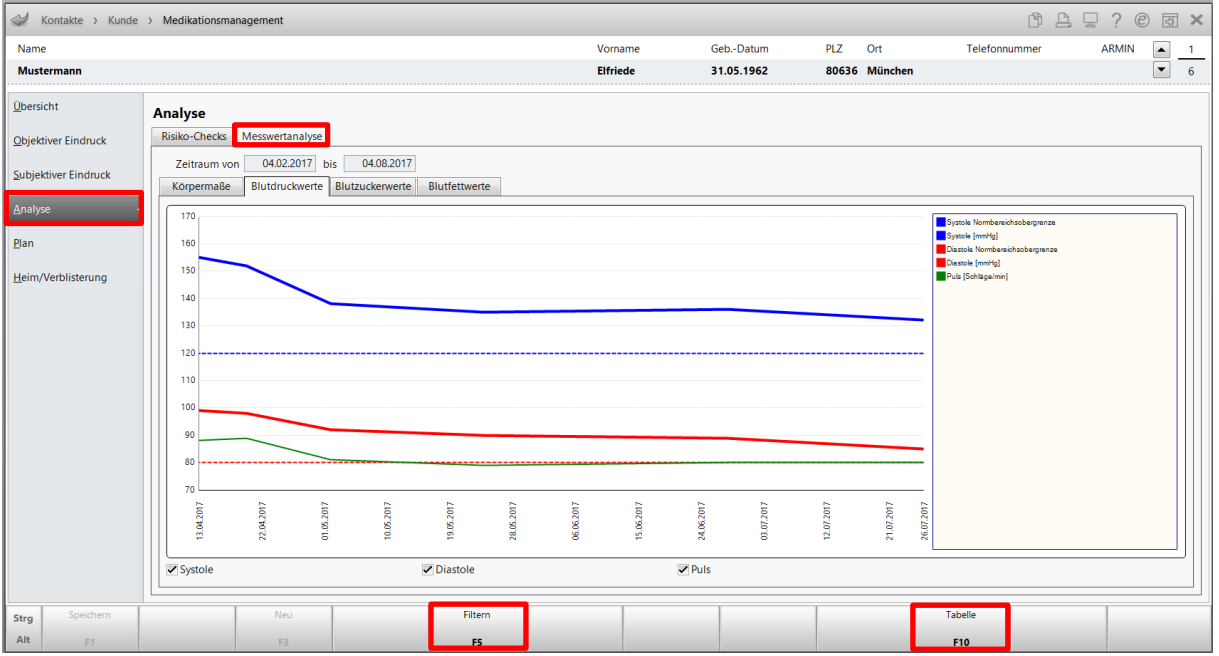

So können Sie den Gesundheitszustand ihrer Patienten im Verlauf der Zeit dokumentieren, Tendenzen leichter erkennen und Therapieerfolge, z.B. durch Ernährungsumstellung oder neue Arzneimittelverordnungen des Arztes, gemeinsam mit ihren Patienten beobachten. Das ermöglicht eine bessere Beratung und gibt den Patienten die Sicherheit, dass ihre gemessenen Werte nicht verlorengehen.